## Planificación dinámica - Concepto

Emisión y ejecución en orden: una limitación.

Stall también detiene a operaciones independientes.

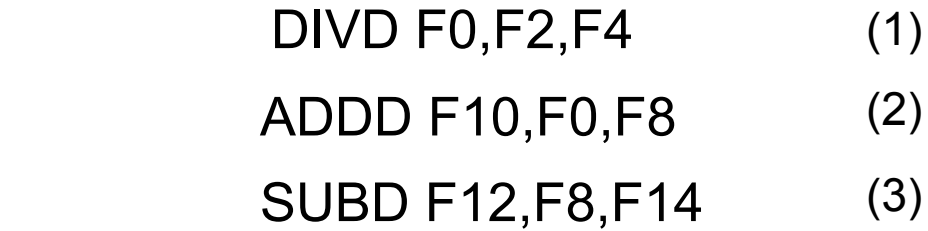

No siempre ejecutar en el orden del programa.

Dividir la etapa ID en dos:

!Emisión: decodificación y hazards estructurales.

Leer operandos: si no hay hazard, lee los operandos.

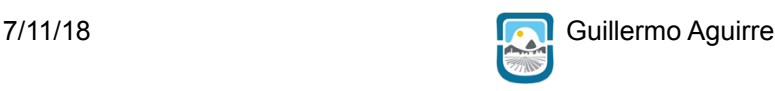

1

## Hazards de datos

Se produce cuando por la segmentación, el orden de LECTURA de los operandos y la ESCRITURA de resultados se modifica respecto a lo especificado en el programa.

Se produce un riesgo si existe dependencia entre instrucciones que se ejecutan concurrentemente.

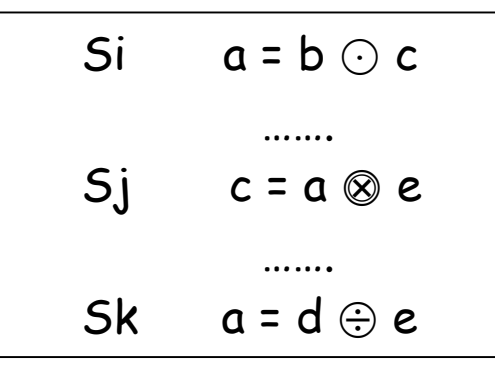

**Dominio**: operandos de la instrucción **Rango**: resultado de la instrucción

```
Situaciones: i precede a j
```

```
D(i) \cap D(j) \neq \emptyset Sin RIESGO
D(i) \cap R(j) \neq \emptyset riesgo WAR
R(i) \cap D(j) \neq \emptyset riesgo RAW
R(i) \cap R(k) \neq \emptyset riesgo WAW
```
Planificación dinámica - Riesgos WAR y WAW

#### DIVD F0,F2,F4 ADDD F10,F0,F8 SUBD F8,F8,F14

#### !Antidependencia (WAR)

#### DIVD F0,F2,F4 ADDD F10,F0,F8 SUBD F10,F8,F14

#### **Riesgo WAW**

7/11/18 **Guillermo Aguirre** 

Registers Data buses FP mult FP mult FP divide FP add Integer unit Estado de: \*Instrucciones \*Unidades funcionales \*Registros de resultadosScoreboard Control/ The Control Control Control Control Control Control Control Control Control Control Control Control Control Control Control Control Control Control Control Control Control Control Control Control Control Control Control Co status

# Etapas en Scoreboarding (1)

!**Etapa de despacho:** controla que la unidad funcional esté disponible y que no haya otra instrucción que tenga el mismo registro destino. Con esto se evitan hazards estructurales y hazard WAW. Se despacha la instrucción y se actualizan las estructuras de datos. Si hay WAW o hazard estructural se genera un stall.

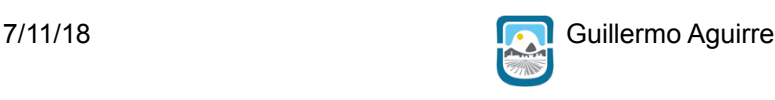

5

## Etapas en Scoreboarding (2)

!**Etapa de emisión:** Controla si los operandos están disponibles.

Resuelve RAW dinámicamente.

Si es posible se leen los operandos desde los registros para comenzar la ejecución.

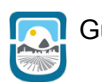

## Etapas en Scoreboarding (3)

!**Etapa de ejecución :** Hace la ejecución

y notifica al scoreboard que se ha completado la ejecución.

Reemplaza la etapa de EX en el pipeline clásico.

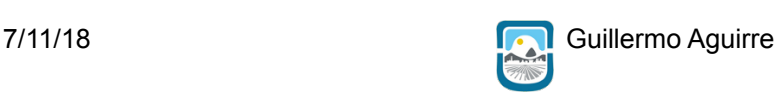

7

# Etapas en Scoreboarding (4)

!**Etapa de escritura:** Se chequea por hazards WAR y se hace un stall de la instrucción a punto de finalizar, si es necesario. Si el resultado se escribe en un operando fuente de alguna instrucción activa anterior, la instrucción no puede finalizar y debe esperar que la otra lea el operando.

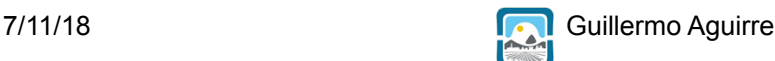

## Ejemplo ScoreBoard - Ciclo 3

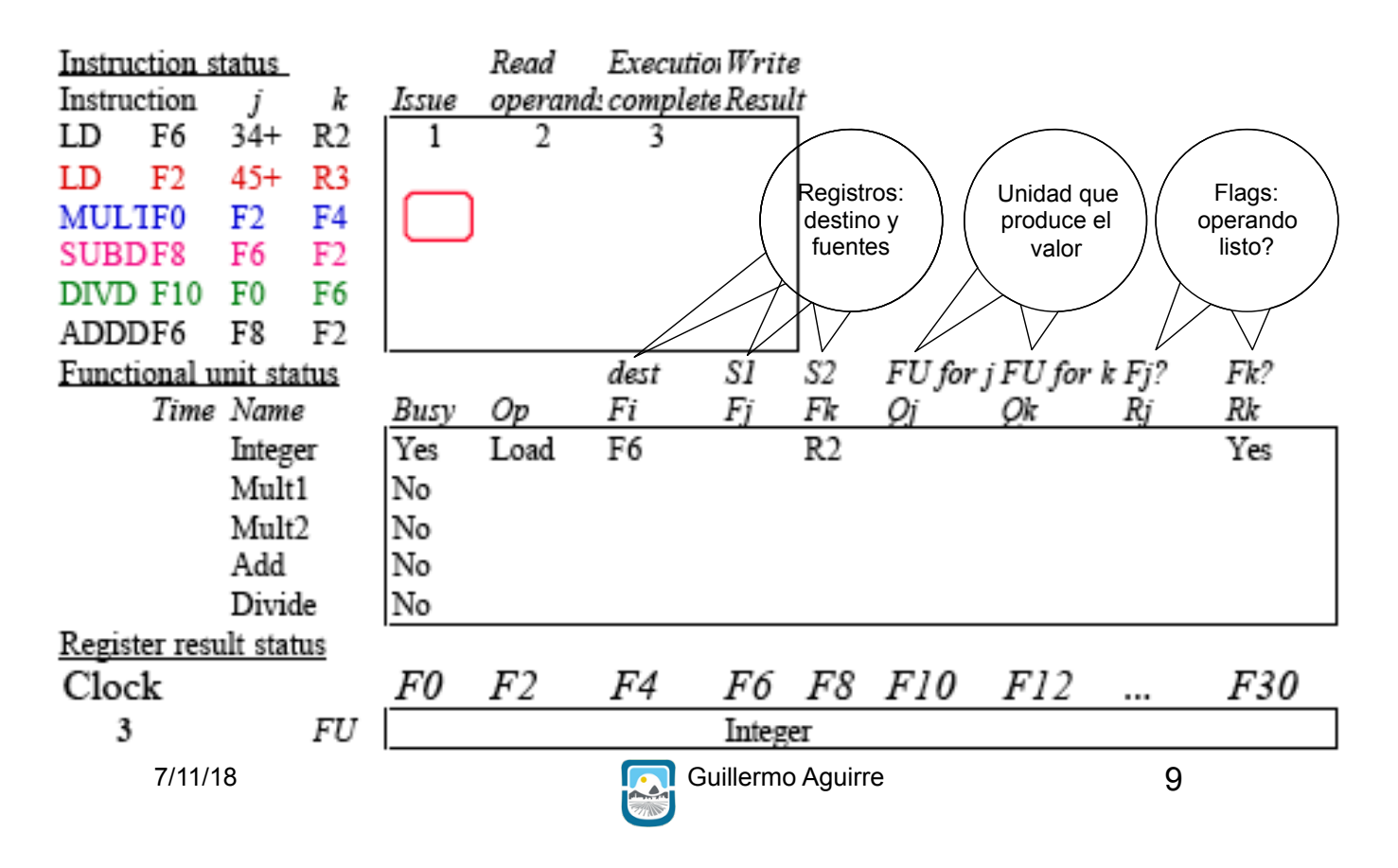

## Ejemplo ScoreBoard - Ciclo 9

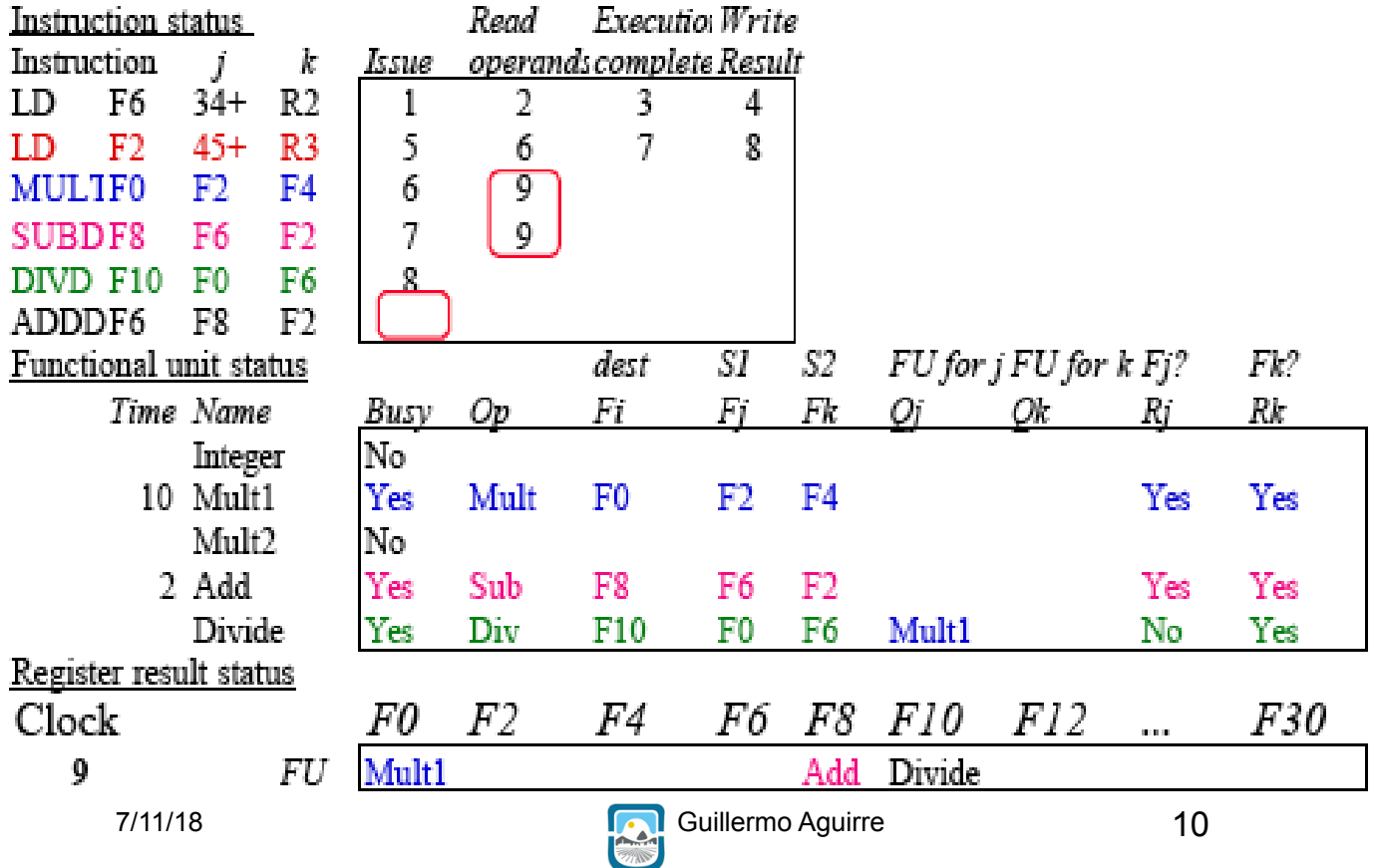

## Ejemplo ScoreBoard - Ciclo 17

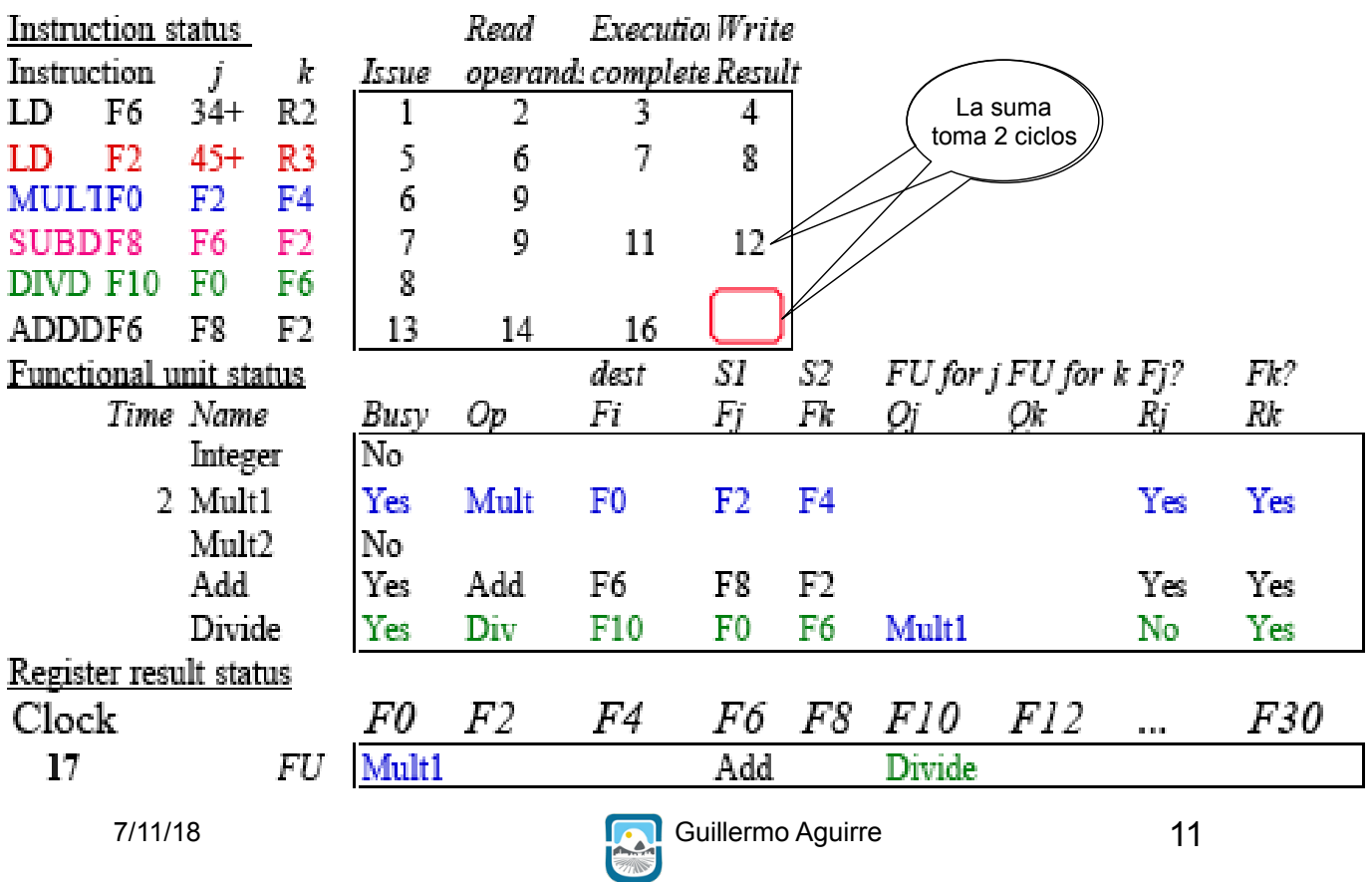

## Ejemplo ScoreBoard - Ciclo 62

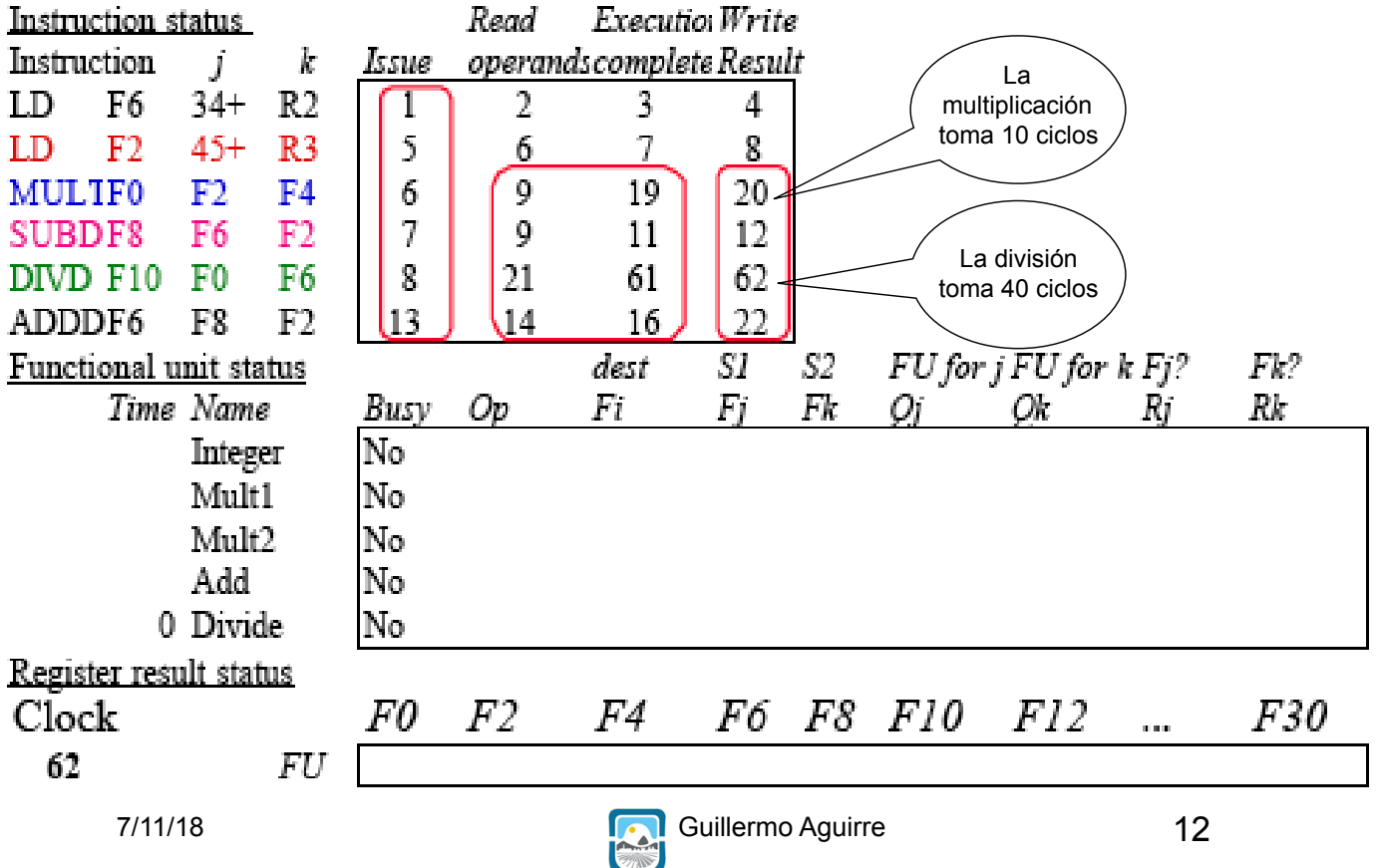

## Costo y beneficio

• Mejora del desempeño entre 1.7 y 2.5

• El scoreboard no requiere muchos más

circuitos que las unidades comunes.

Requiere muchos buses,  $\approx$  4 veces más.

De interés al considerar :

– Despacho de múltiples instrucciones por ciclo **Especulación** 

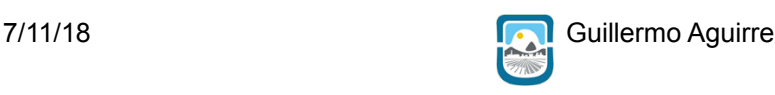

13

## Factores limitantes

• Cantidad de paralelismo disponible entre las instrucciones.

• Número de entradas en el ScoreBoard.

• Número y tipo de unidades funcionales.

• Presencia de antidependencias y

dependencias de salida

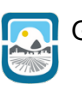

## Algoritmo de Scoreboard (1) Emisión o Issue

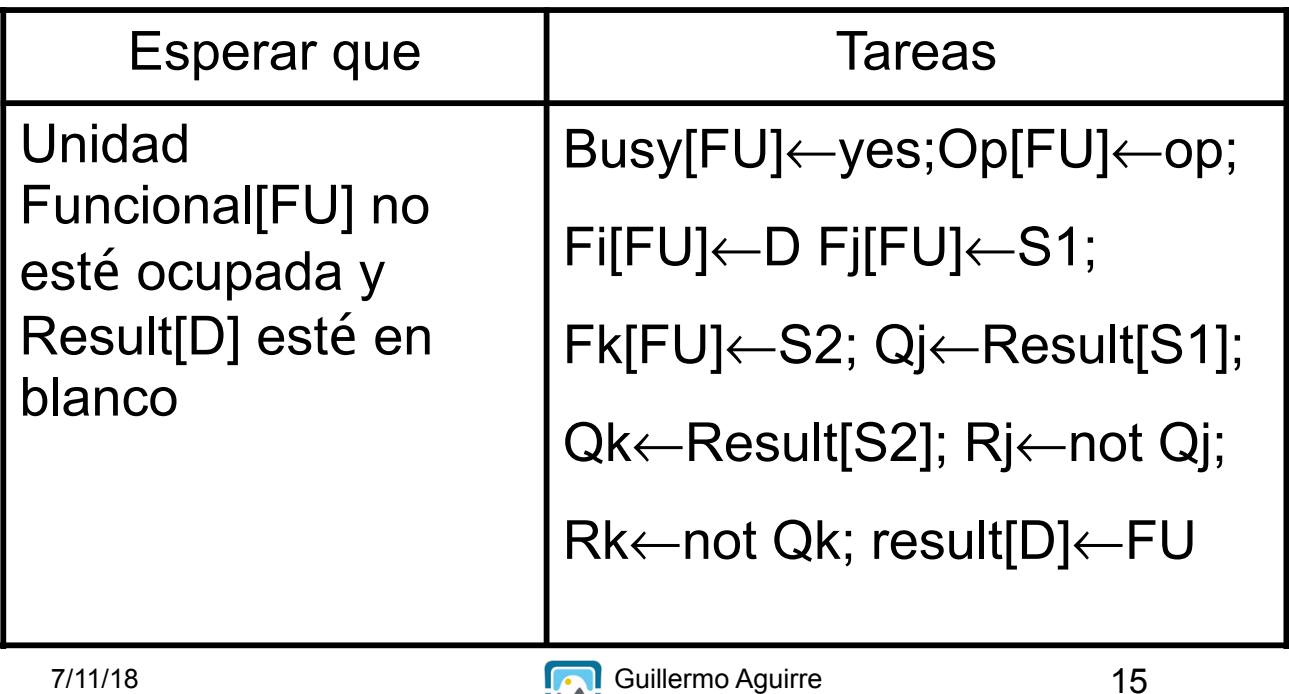

Algoritmo de Scoreboard (2) Lectura de registros y ejecución

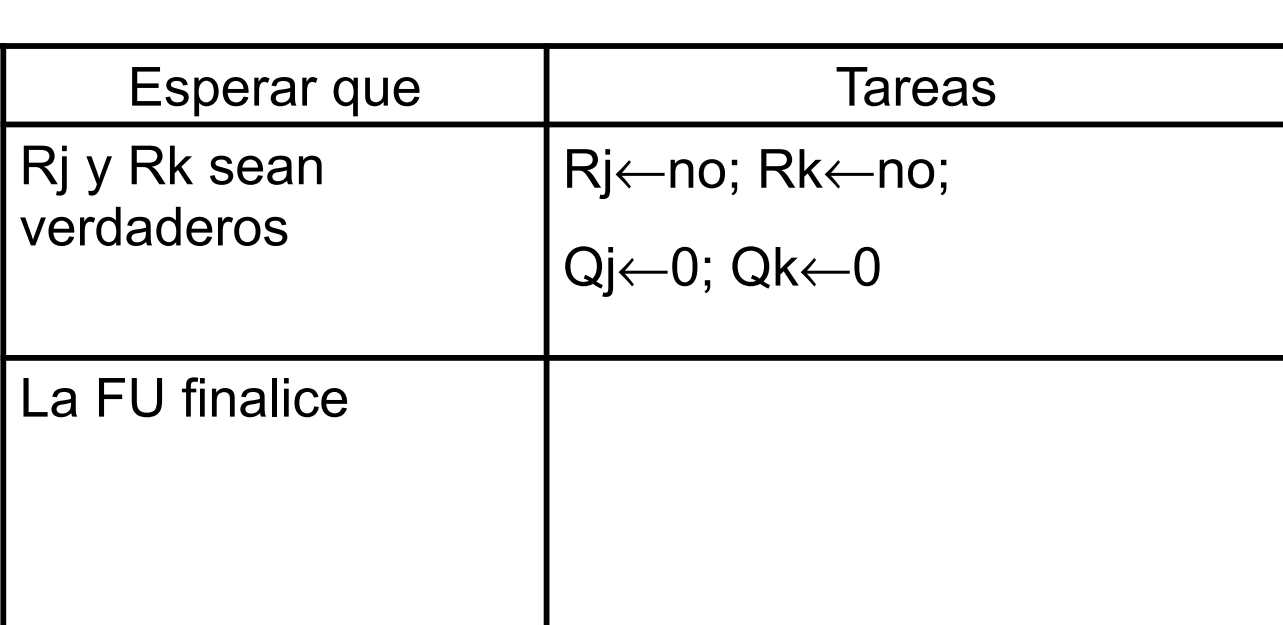

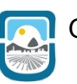

## Algoritmo de Scoreboard (3) Escritura de resultados

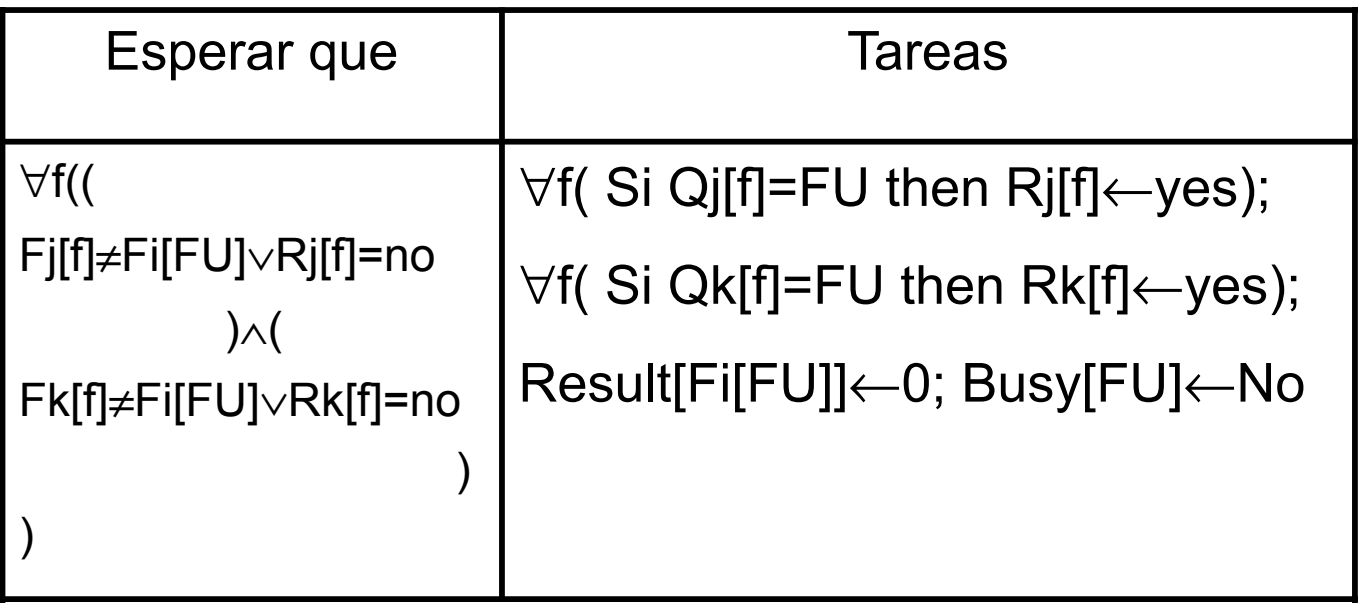

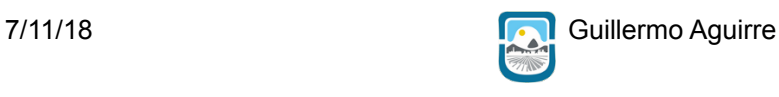